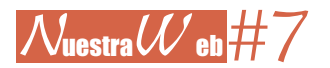

## **Simulación del azar IV. La primitiva** por

PEDRO LATORRE GARCÍA (CPEPA Marco Valerio Marcial, Calatayud)

Indudablemente uno de los objetivos más importantes en el currículo de las matemáticas escolares (casi por encima de dividir por dos cifras) es dotar a nuestros alumnos de herramientas que les permitan tomar mejores decisiones en su vida cotidiana. A la hora de elegir entran en juego elementos subjetivos, como la intuición y la impulsividad. Si como en mi caso, el sexto sentido no funciona, o lo hace muy mal, es bueno contar con una base objetiva para afrontar los problemas, de la cual tristemente carezco en muchas ocasiones.

Otro aspecto que quiero destacar es la posibilidad de plantear en la educación obligatoria problemas cuya solución teórica está fuera del alcance de discentes e incluso de algunos docentes. En estas situa-

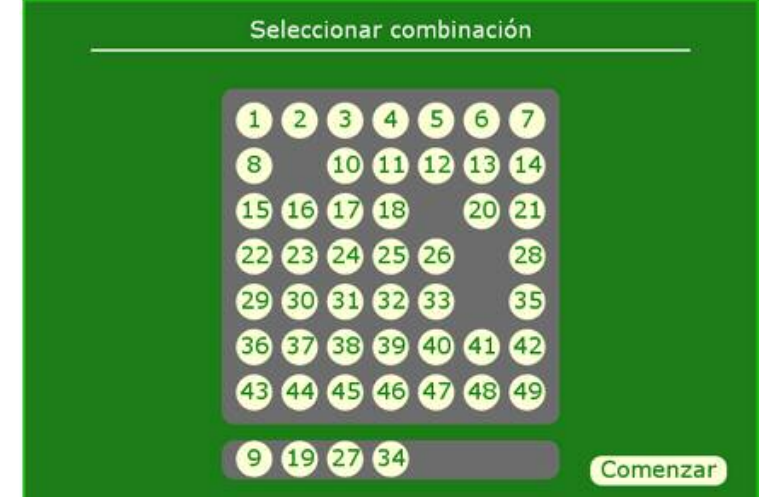

ciones tiene pleno sentido utilizar un simulador, que permite a los alumnos observar, plantear preguntas y sacar conclusiones, competencias básicas no solo en el área matemática.

En este caso vamos a utilizar un sencillo simulador del conocido juego de la lotería primitiva desarrollado en el lenguaje javascript sobre el canvas de html5. La aplicación realiza a partir de números pseudoaleatorios millones de sorteos, indicando el número medio de aciertos, la frecuencia con la que se consiguen más de cinco aciertos y muestra en un diagrama de barras la frecuencia del número de aciertos.

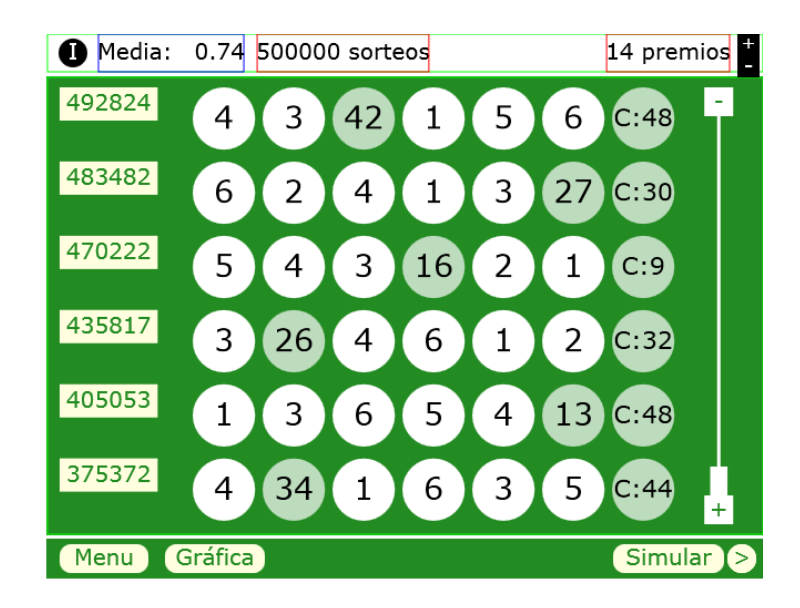

<sup>7</sup>A

Es muy fácil usar el programa. En el menú inicial hay que seleccionar los seis números de la combinación y después pinchar en el botón comenzar. Al pulsar en el botón con la flecha de la esquina inferior derecha se simulan 500000 sorteos si no se consiguen los seis aciertos en este intervalo, en cuyo caso se detiene la simulación. Tengo que reseñar que a veces el navegador web parece que se queda colgado y en otros casos nos pide que confirmemos que el script continúe funcionando a lo que tendremos que contestar afirmativamente. Estamos poniendo al límite las capacidades numéricas y de memoria de javascript.

Una de las cuestiones más evidentes que podemos plantear es: *por término medio, ¿cuántas veces tengo que jugar a la primitiva para conseguir los 6 aciertos?* La teoría afirma que son necesarios aproximadamente 14 000 000 millones de sorteos, tantos como distintas combinaciones de los 49 números tomados de seis en seis. Con una desviación típica del mismo valor, la variación de los resultados es enorme. En línea con el primer párrafo, el tiempo que tarda la aplicación en obtener el pleno, pese a simularse en tandas de 500000 sorteos, quiere revelar que aunque los juegos de azar pueden ser divertidos, objetivamente la posibilidad de obtener grandes beneficios económicos es muy remota. Resulta curioso el hecho de no emplear naipes en clase por el temor a despertar un comportamiento ludópata y a la vez sufrir de forma indiscriminada las estatales campañas navideñas de la lotería.

Como método de trabajo sugiero que cada alumno apunte cuánto ha tardado en conseguir uno o dos plenos y en una hoja de cálculo obtener la media y el coeficiente de variación con los datos de todo el grupo. La variable aleatoria geométrica «número de veces que hay que jugar a la primitiva hasta conseguir 6 aciertos» pone de manifiesto que cuando la dispersión es tan grande, el valor medio es muy poco representativo. El significado de los parámetros de dispersión aparece claramente en este contexto, pudiendo citarse el conocido chascarrillo de que si mi vecino tiene dos televisiones y yo no tengo ninguna, la estadística dice que cada uno tenemos un televisor.

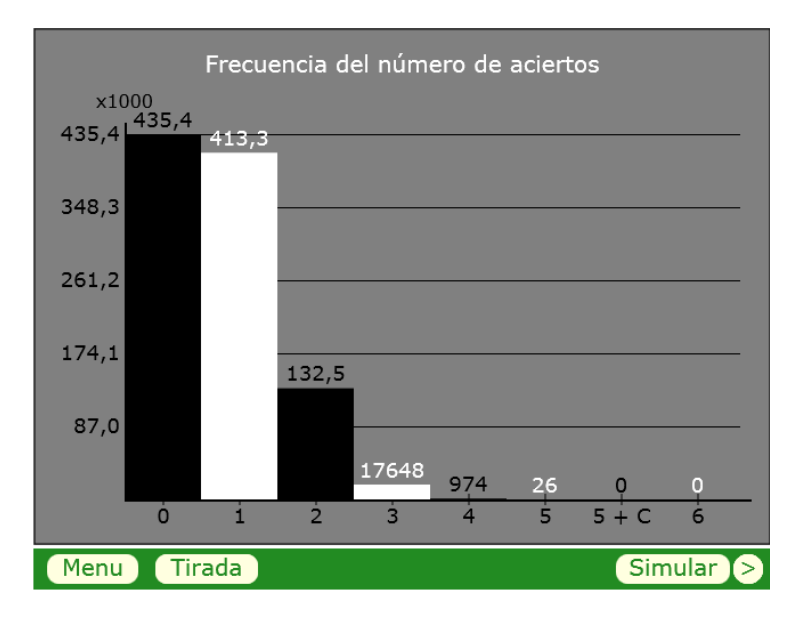

A partir del diagrama de barras se calcula fácilmente la frecuencia relativa de las veces que se obtiene premio, llevando los valores a una hoja de cálculo. Se plantearía a los alumnos la cuestión de si dicho valor sería una buena aproximación de la probabilidad de conseguir premio. Con cierto alumnado de 4.º de secundaria y bachillerato se puede calcular el valor teórico de la media de la variable hipergeométrica «número de aciertos al jugar a la primitiva» y compararlo con la estimación anterior.

Apuntar que pese a que todas las combinaciones de números tienen la misma probabilidad, no ocurre lo mismo con las elegidas por los apostantes. Hay algunos números que son mucho más usados que otros. En un caso extremo esto llevó a que en un sorteo hubiese 114 ganadores de la primera categoría, al estar compuesta por números favoritos. Puede ser interesante la lectura de <http://www.uv.es/~montes/mat\_omni/uimp.pdf>.

Los simuladores del azar, entre ellos el de la lotería primitiva, están disponibles en:

<http://conexionmatematica.catedu.es/azar>.

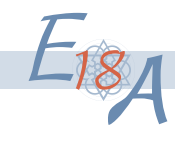